# **Emulator - Emulator Issues #9632**

## **Dolphin still opens its main list window even when launching from the command line**

06/25/2016 02:58 PM - doodoodeedoop

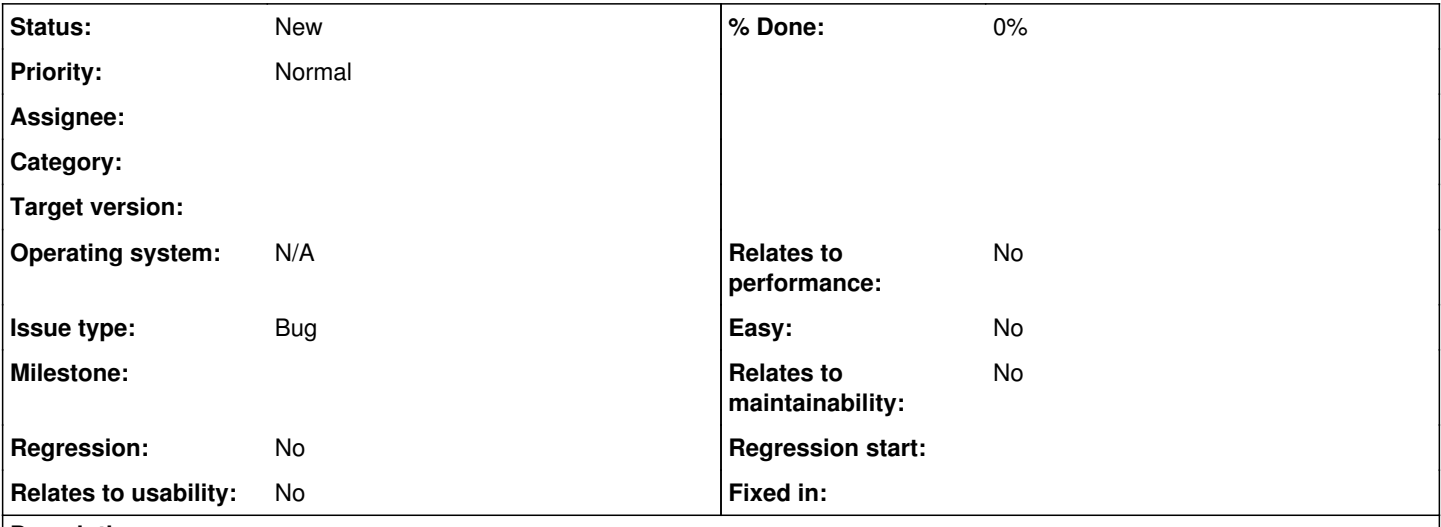

### **Description**

## **What's the problem? Describe what went wrong.**

Dolphin calls .show() on its main list window even when you launch the program from its command line with /b /c /f /e. Because it shows its main list window, when you launch Dolphin from a frontend, you can see the window both before the emulation starts and after the emulation stops but before the program finishes closing. Dolphin needs another command line arg that allows it to run with no GUI at all so that frontends can launch it seamlessly. The command line arg could also force full screen mode and not allow minimizing. The other huge problem with opening the main window when launching from a frontend is that if someone presses inputs while Dolphin's starting, the Dolphin main list window can potentially get focus and cause window focus issues.

## **What steps will reproduce the problem?**

Launch anything in Dolphin using /b /c /f /e "[image]"

**Which versions of Dolphin did you test on? Does using an older version of Dolphin solve your issue? If yes, which versions of Dolphin used to work?**

Any

## **History**

### **#1 - 07/14/2016 04:32 AM - mbc07**

Enable "Render to main window" in graphics settings as workaround...

### **#2 - 07/14/2016 04:42 AM - doodoodeedoop**

It's always been like this. Basically, the problem is that Dolphin doesn't have a true "no GUI" mode that it should have when you launch it from the commandline.

It should never show/open the UI window if it's launched with those command line args. It should just launch full screen directly into the emulation.

### **#3 - 01/31/2021 03:32 AM - ZephyrSurfer**

This has been fixed. Specify batch with --batch or -b and it will be headless and not show QT.

5.0-10848 -> <https://dolphin-emu.org/download/dev/82fe8f61b6de80549a6afc9542120efffbedc0d1/>